## **Examen Final I Término Período 2013-2014 Fundamentos de Programación Orientada a Objetos**

Codificar las siguientes clases:

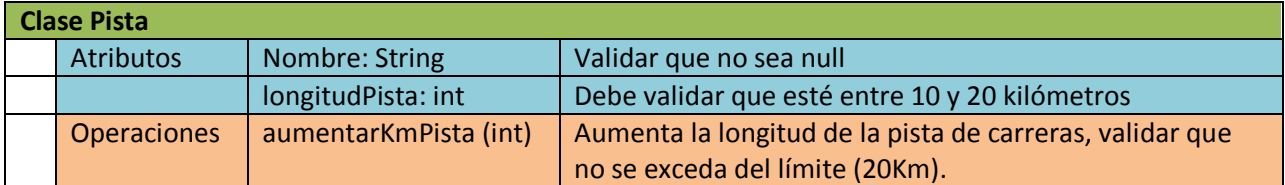

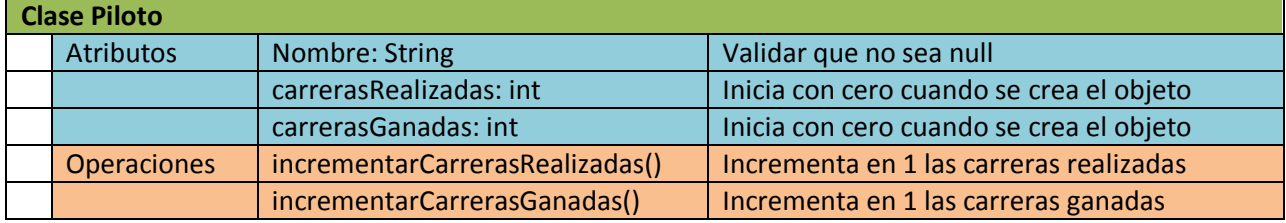

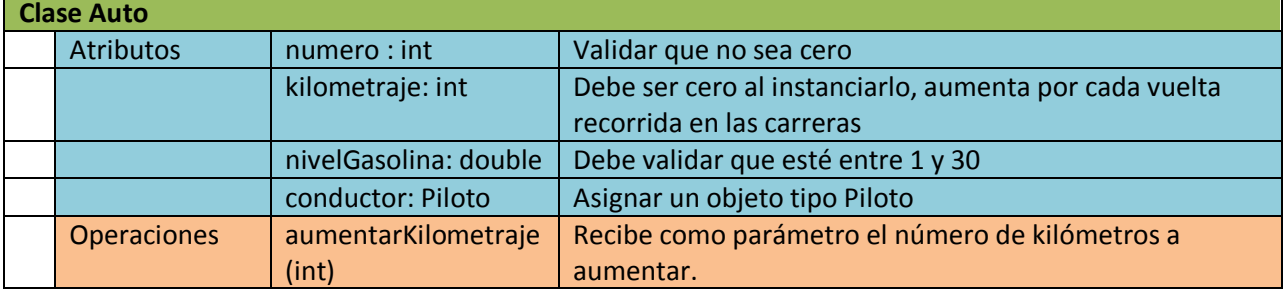

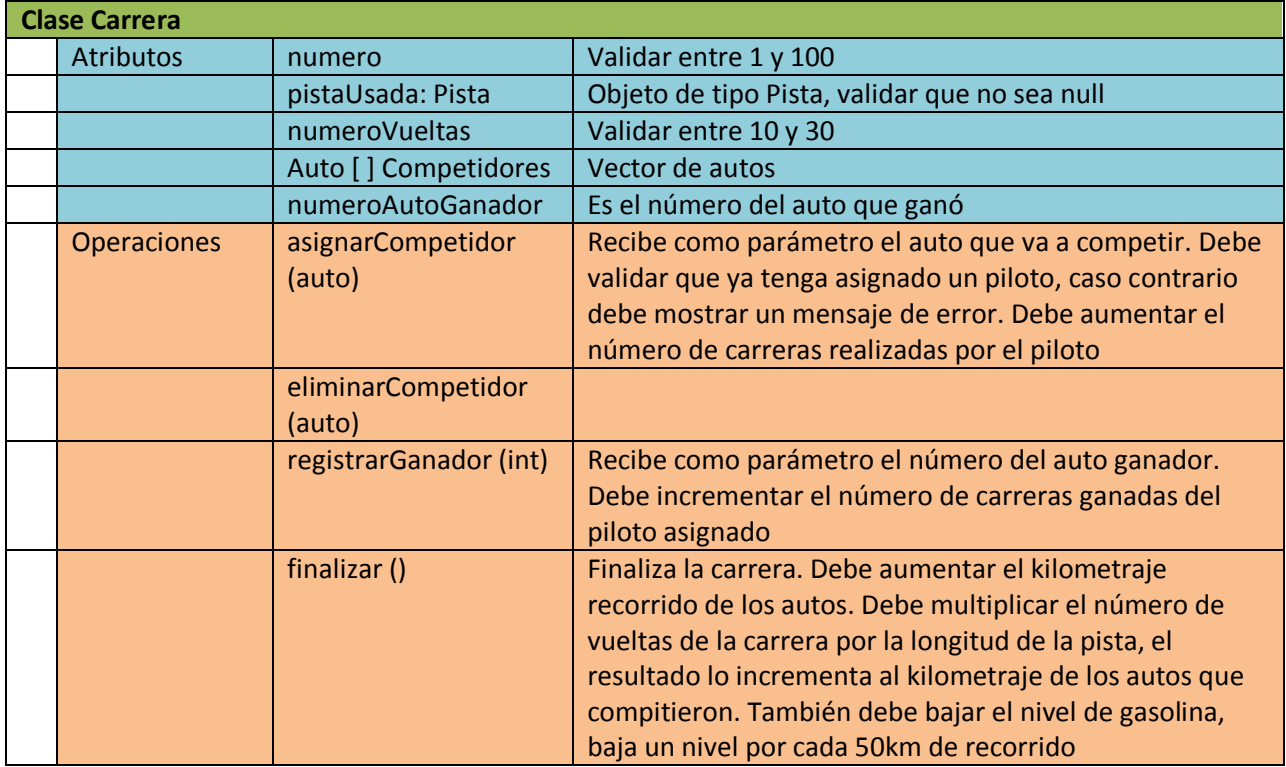

· Debe realizar los métodos GET y SET respectivos y sobrecargar la operación toString para todas las clases.

## **Instrucciones que deben ejecutarse en el main()**

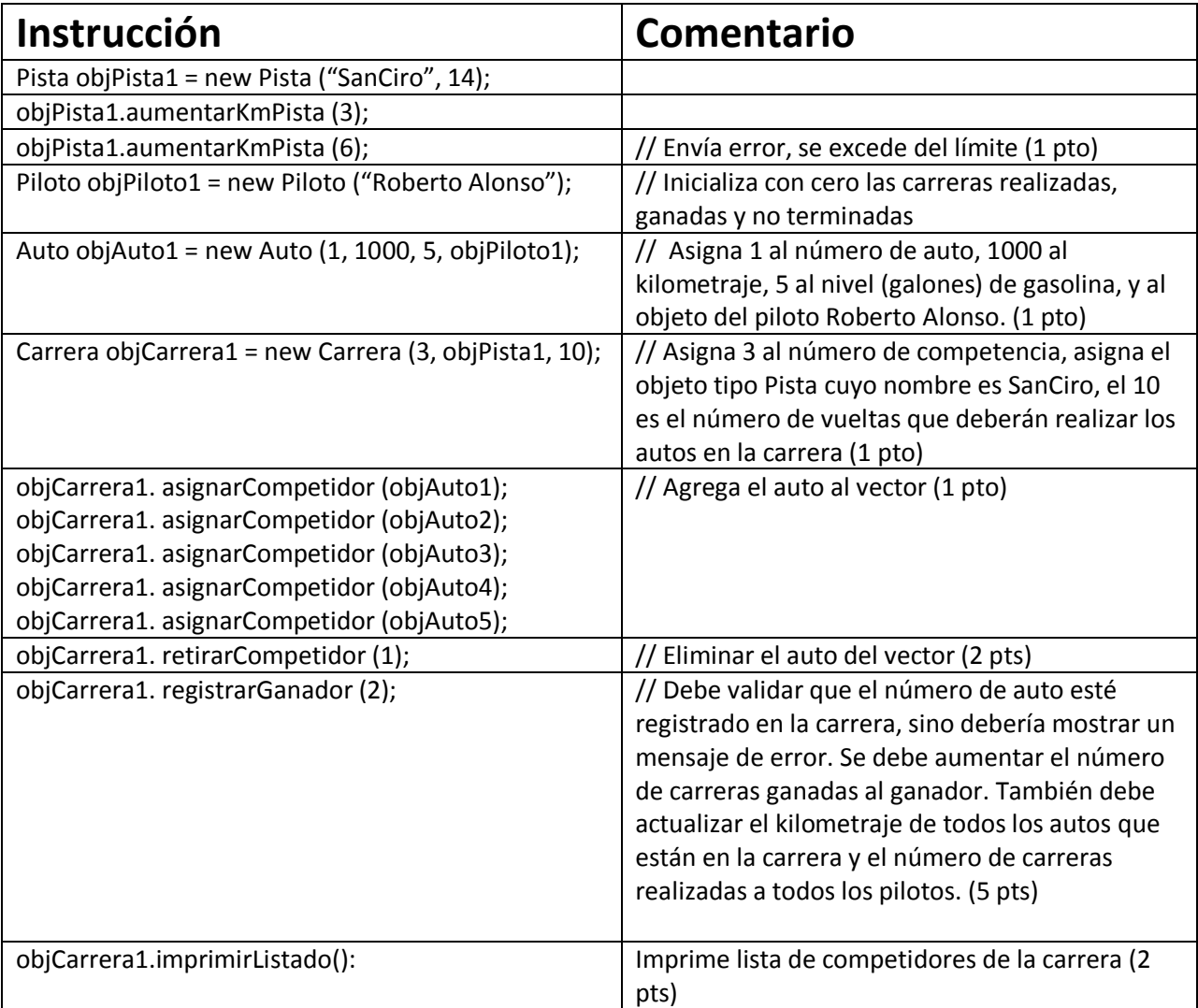